wiki - https://wiki.nuvolaitalsoft.it/

## **Stampa Albo Presidenti**

La funzione permette di stampare l'Albo dei Presidenti di Seggio, scegliendo l'ordine di distribuzione degli iscritti o le intestazioni della stampa.

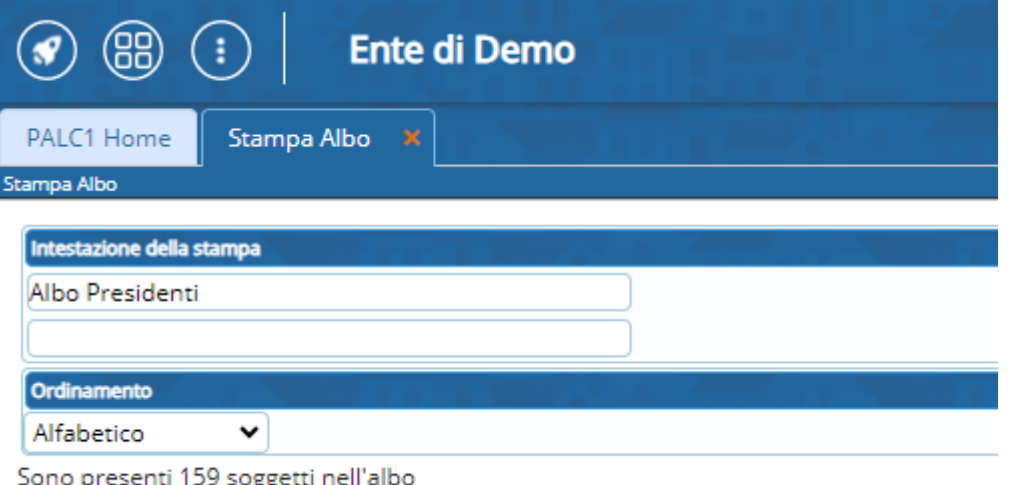

From: <https://wiki.nuvolaitalsoft.it/>- **wiki** Permanent link: **[https://wiki.nuvolaitalsoft.it/doku.php?id=guide:demografici:stampa\\_albo\\_presidenti](https://wiki.nuvolaitalsoft.it/doku.php?id=guide:demografici:stampa_albo_presidenti)**

Last update: **2023/10/20 14:04**

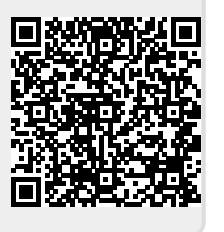